#### 24

书名:《24小时零基础过关》

- 13 ISBN 9787111415312
- 10 ISBN 7111415310

出版时间:2013-4

页数:231

版权说明:本站所提供下载的PDF图书仅提供预览和简介以及在线试读,请支持正版图书。

#### www.tushu111.com

# 《24小时零基础过关》

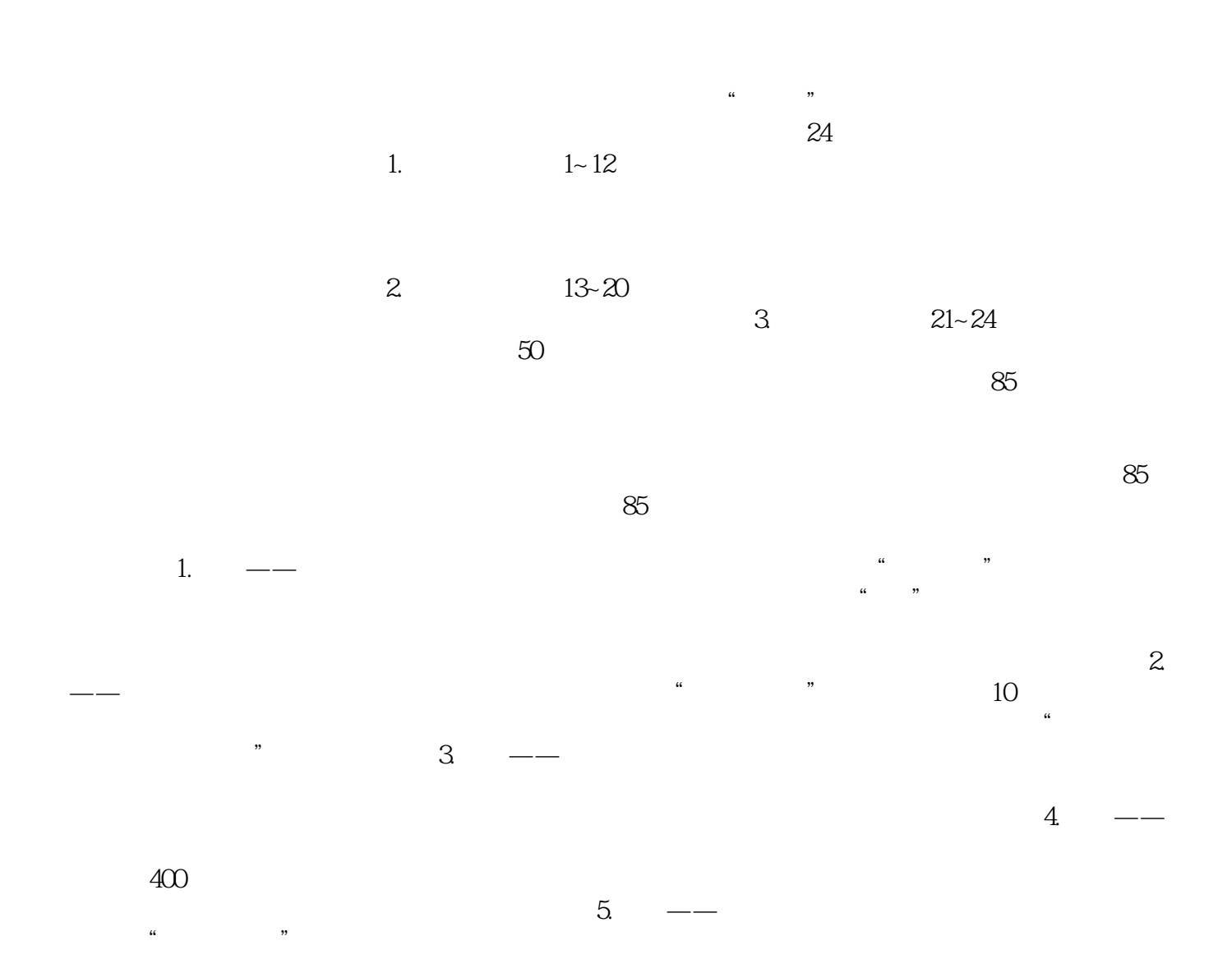

# $\overline{24}$

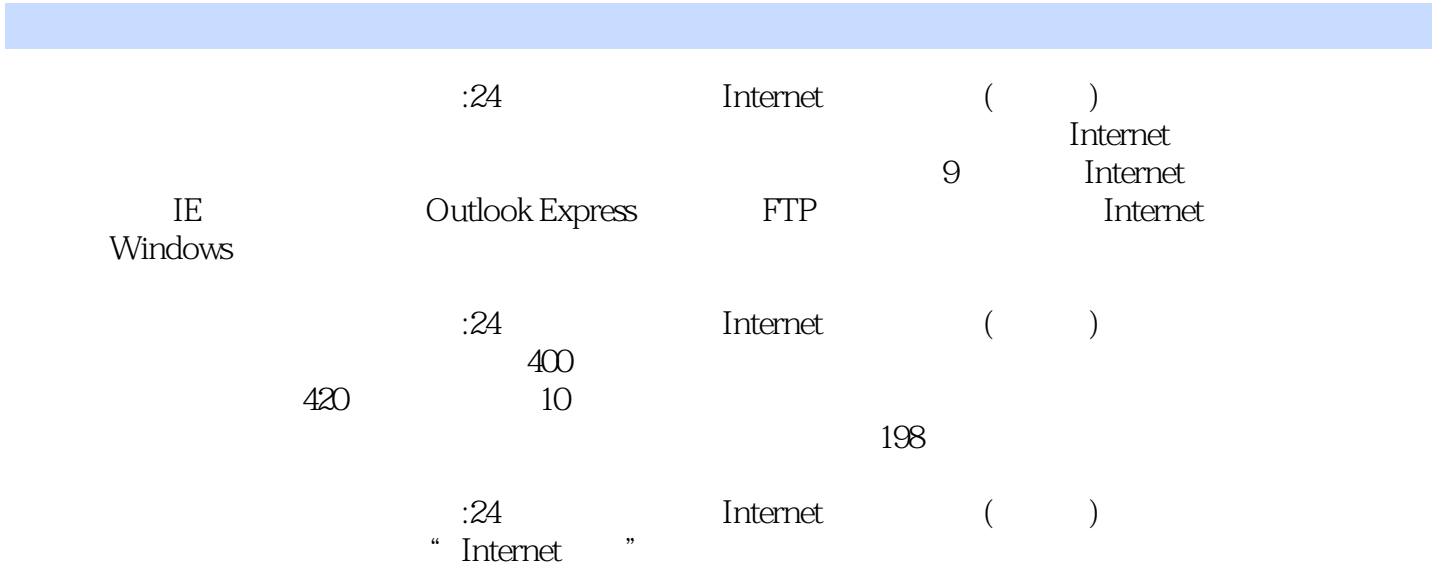

 $\alpha$  and  $\alpha$ 1 Internet 1.1 1.1.2  $1.2$  1.2.1  $1.2.2$  1.2.3 1.3  $1.31$ TCP/IP 1.3.2  $1.4$  1.5 2 2.1 2.1.1ATM 2.1.2 2.1.3 2.2 2.2.1  $222$  2.3  $231$  2.31  $2.4$  2.4.1  $2.42$  2.5  $2.6$  3 IE 3.1IE 3.1.1IE 3.1.2IE 3.2 IE 3.2.1 IE  $322$  3.2.3  $324$  3.2.5  $3.26$  3.3  $3.31$   $3.32$ 3.3.3 Web 3.3.4 3.4 FTP 3.5 Web 3.5.1 3.5.2 3.6 3.7 4 Outlook Express  $\qquad \qquad 4.1\qquad \qquad \text{Outlook Express}\qquad \qquad 4.1.2\qquad \qquad \text{Outlook}$ Express4.1.3Outlook Express 4.2 4.2.1 4.2.2 4.2.3 4.3 4.3 4.31 4.3.2 4.3.3  $4.34$   $4.35$   $4.36$   $4.4$   $4.4$   $4.1$  $4.4.2$   $4.4.3$   $4.5$   $4.5.1$   $4.5.2$ 4.5.3 4.5.4 4.5.4 4.5.5 4.6 4.61  $462$  463  $464$  465 4.7 4.8 5 FTP 5.1FTP 5.1.1FTP 5.1.2FTP  $5.2$ CuteFTP  $5.2.1$  CuteFTP  $5.2.2$   $5.2.3$   $5.3$ FTP 5.3.1 FTP 5.3.2FTP 5.3.3FTP 5.3.3FTP 5.4 5.4.1 5.4.2 5.5 5.5.1 5.5.2 5.6 CuteFTP 5.6.1 5.6.2 5.6.3 5.6.4 5.7 5.8<br>6 Internet 6.1MSN 6.1MSN 6.1.1MSN 6.1.2NMSN met<br>
6.1MSN 6.1.1MSN 6.1.2MSN 6.1.2MSN 6.1.2MSN 6.1.2MSN 6.1.2MSN 6.1.2MSN 6.1.2MSN 6.1.2MSN 6.1.2MSN 6.1.2MSN 6.1.2MSN 6.1.2MSN 6.1.2MSN 6.1.2MSN 6.1.2MSN 6.1.2MSN 6.1.2MSN 6.1.2MSN 6.1.2MSN 6.1.2MSN 6.1.2MSN 6.1.2MSN 6.1 6.1.3MSN 6.2MSN 6.2.1 6.2.2 6.3 MSN 6.3.1  $632$  6.3.3 MSN 6.3.4 MSN  $635MSN$   $64$   $MSN$   $641$   $642$   $643$ 6.5 6.6 7 Windows 7.1Windows 7.1.1 Windows 7.1.2 Windows 7.2 Internet 7.2.1Cookie 置7.2.2Windows自动更新7.3本地安全设置7.4经典例题7.5单元测试第8章杀毒软件的使用8.1查杀病 8.1.1 8.1.2 8.2 8.2.1 8.2.2 8.2.3  $8.24$   $8.25$   $8.26$   $8.3$   $8.31$   $2008$  $8.32$   $2008$   $8.4$   $2008$   $8.41$   $8.42$ 8.4.3 U 8.5 8.5.1 8.5.2 8.5.3 a 5.4 assets 8.5.5 assets 8.5.6 assets 8.5.7 assets 8.7 assets 8.7  $9$  9.1 9.1.1 9.1.2  $9.1.3$  9.2 9.2 9.2 9.2 1  $9.22$  9.3 9.3.1 9.3.2  $9.33$  9.34  $9.34$  $9.41$  9.4.2 9.5 9.5.1  $9.5.2$  9.6 9.7

### $\overline{24}$

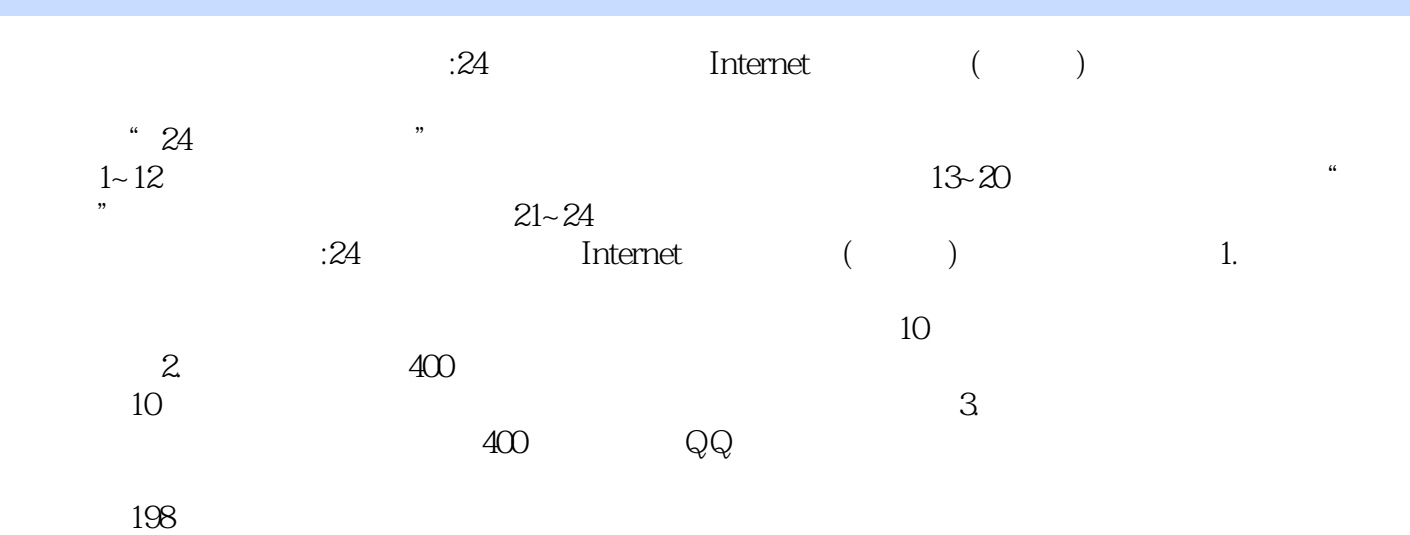

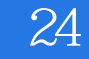

本站所提供下载的PDF图书仅提供预览和简介,请支持正版图书。

:www.tushu111.com